# Die [Computerwerkstatt](http://www.beck-shop.de/Dembowski-Computerwerkstatt/productview.aspx?product=14640672&utm_source=pdf&utm_medium=clickthru_lp&utm_campaign=pdf_14640672&campaign=pdf/14640672)

Für PCs, Notebooks, Tablets und Smartphones

Bearbeitet von Klaus Dembowski

1. Auflage 2015. Taschenbuch. XVI, 598 S. Paperback ISBN 978 3 86490 251 2 Format (B <sup>x</sup> L): 16,5 <sup>x</sup> 24 cm

Weitere Fachgebiete <sup>&</sup>gt; EDV, Informatik <sup>&</sup>gt; [Hardwaretechnische](http://www.beck-shop.de/trefferliste.aspx?toc=8256) Grundlagen <sup>&</sup>gt; Wartung, Reparatur, [Dienstprogramme](http://www.beck-shop.de/trefferliste.aspx?toc=8256)

Zu [Inhaltsverzeichnis](http://www.beck-shop.de/fachbuch/inhaltsverzeichnis/9783864902512_TOC_002.pdf)

schnell und portofrei erhältlich bei

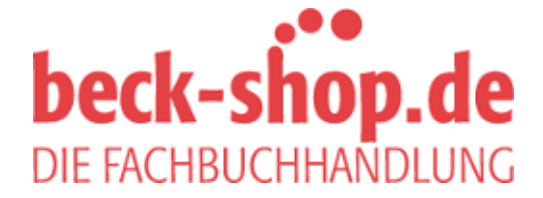

Die Online-Fachbuchhandlung beck-shop.de ist spezialisiert auf Fachbücher, insbesondere Recht, Steuern und Wirtschaft. Im Sortiment finden Sie alle Medien (Bücher, Zeitschriften, CDs, eBooks, etc.) aller Verlage. Ergänzt wird das Programm durch Services wie Neuerscheinungsdienst oder Zusammenstellungen von Büchern zu Sonderpreisen. Der Shop führt mehr als 8 Millionen Produkte.

# Index

#### Symbole

3D-Grafikbibliothek 315 3D-Spiele 489 5-V-Standby-Leitung 78 8B/10B-Kodierung 33 9-V-Block 532 10 Gigabit Ethernet 10 16-QAM 171 555-Timerchip 498 1000BaseT 10 8255 546 8255-Funktionen 544

#### A

AAA-Batterien 532 abgesicherter Modus 394 Accelerated Graphics Port, AGP 29 Access-Bus 51 Accessory Development Kit, ADK 513, 523 Access Point 113, 116 Account 289, 342 Acorn RISC Machine 155 ACPI Funktion 224 Funktionen 222 Active Directory 271, 272, 284, 285 Active Directory-Datenbank 278 Active Directory-Struktur 278 Activity 317 Adaptive Frequency Hopping, AFH 147 Ad-hoc-Modus 114 Ad-hoc-Netzwerk 372 Administrator 282 ADSL 332 ADSL2+ 334 ADSL-Gateway 336 ADSL-Installation 336 ADSL-Kombigeräte 344 ADSL-Modem 332, 334, 335 ADSL-Router 339, 344, 363 ADSL-Router konfigurieren 337, 341 ADSL/WLAN-Router 354, 358, 362 A/D-Umsetzer Programmierung 560 A/D-Umsetzerschaltung 562 Advanced BIOS Features 216 Advanced Configuration and Power Management 221 Advanced Host Controller Interface 215

Advanced Micro Devices 33 Advanced Packaging Tool, apt 311 Advanced Power Management, APM 221 Advanced Risc Machines 158 Advanced Technology Attachment, ATA 61 Advanced Technology Extended, ATX 75 Advaned Risc Machines, ARM 156 A/D-Wandler 558 A/D-Wandlerschaltung 559 AGP 9 AGP-Slots 30 AHCI-Modus 215 AIRPORT 364 Akkukapazität 511 Akkumulatoren 118 Laderate 119 Vergleich 118 Akku-Pack 119 Akkustecker 449 ALOHAnet 3 AMD 386-Prozessor 7 K6-Prozessor 9 Prozessoren 80 AMI (American Megatrends Incorporated) 188 AMI BIOS 8 239 AMI-BIOS-Update 226 AMI-HiFlex-BIOS 189 AMI-WIN-BIOS 190 Ampere-Angaben 83 Amtsleitung 334 Android 313 App 517 Architektur 314 Client 361, 363 Evaluation-Board 516, 518, 522 Gerät 523 Open Source Platform 325 Starterkit 514 Steuerbefehle 389 Versionen 314 Android Market 313 Android USB Host 515 A-Netz 161 Apple 363 verklagt Microsoft 6 Apple-Computer 366 Apple Talk 364 Application Framework 572

Apps 316 apt-get-Manager 311 Arbeitsgruppe 350 Arbeitsplatznetzwerk 351 Arbeitsspeicher erweitern 464 Arduino-Plattform 523 ARM-Architektur 155 ARM-Core ARM1176JZF-S 156 ARM-Familie 156 ARM-Prozessoren 160 ARM-Rechenkerne 156 ARPANET 3 Arretierungen lösen 435 Asymmetrical Digital Subscriber Line, ADSL 332 ATM 9 ATM-Parameter 339 Atom-Prozessoren 130 ATX-Anschluss 79 ATX-Blende 477 ATX-I/O-Blende 77 ATX-Netzteil läuft nicht an 417 ATX-Spannungsstecker 416 ATX-Versorgungsspannungskabel 480 Audioverbindungen 476 Aufbau eines PC 20 Aufbau von parallelen Schnittstellen Programmierung 541 Aufrüsten, gezieltes 464 Ausführungsrechte 302 Autosensing 9 A/V-Schaltspannung 58 Award 189 Award-Medallion-BIOS 193 Award Workstation BIOS 191

#### B

Babyphon 510 Backup Domain Controller, BDC 278 Balancer-Schaltung 120 Ball Grid Array, BGA 160 Bandbreite 66 Bandlaufwerke 60 Base Station Controller, BSC 166 Base Station Subsystem, BSS 164, 168 Basic Input Output System 23 Basic Service Set Identifier, BSS-ID 116 BAT-Standard 85 Bay-Trail-Serie 132 BBC Micro 155 Beamer 52

Bearer Independent Core Network, BICN 169 Beep-Codes 235 Beep-Fehlermeldungen 235 Befestigungsschrauben 485 Benutzerauthentifizierung 272 Benutzerdaten 342 Benutzereigenschaften 281 Benutzereinrichtung 279 Benutzeroberfläche 7 Benutzer verwalten 281 Benutzerverzeichnis anlegen 283 Berechtigungen 286 Bewegungsmelder 506 Big-SIMMs 42 BIOS-Aufgaben 186 BIOS Configuration Package, BCP 188 BIOS-Fehlermeldungen 229 BIOS-Hersteller 238 BIOS-Recovery 227 BIOS-Setup 184, 197, 199 aufrufen 204 BIOS-Software 226 BIOS-Update 471 BKA-Trojaner 383 Bluetooth 10, 145 Anwendungen 149 Leistungsklassen 145 Verbindungsart 145 Bluetooth 4.0 147, 148 Bluetooth Low Energy, BLE 148 Blu-ray 13 Laufwerke 60, 528 Laufwerk einsetzen 482 BNC-Anschluss 52 B-Netz 161 Bootloader 254, 266 Bootmanager 254 Boot-Reihenfolge 216 Boot Sector Protection 217 Boxed-Versionen 37 Breitbandverbindung 341, 344 Bridge Mode 339 Broadcast-Receiver 318 Burst-Modus 210

# $\mathcal{C}$

Cache-Speicher 41 CardBus 98 Carrier Sense Multiple Access/Collision Detection 65 Case Open Detect 212 CAS Latency, CL 210

CD/DVD-Brenner 60 CD-Writer 9 Centronics 533 Centronics-Signale 549 Checkpoint Display 239 Chipping-Sequenz 168 Chipssets für Smartphones 159 Chrominanz-Signal 56 Cinch-Anschluss 56, 57 Circuit Switched Networks 161 Client-Anmeldung 283 Client für Microsoft-Netzwerke 348 Clones PC-Nachbauten 6 Cloning Kit 487 CMOS-RAM 415 löschen 199 CMOS-RAM-Inhalt 201 C-Netz 161 Column Address Strobe, CAS 210 Commodore 4 Amiga 6 Commodore 64 5 VC-20 5 Common Internet File System, CIFS 272 Compact Disc File System, CDFS 251 Compact Flash Card 137 Compaq 188 386-PC 6 Compatibility Support Module (CSM) 243 COM-Port 533, 556 Composite-Video 56, 57 Computermonitor 55 Computerwerkstatt 2 Computer-zu-Computer-Netzwerk 369 Control Word Register 541 Convertibles 127 Core-Generation 34 Core Network 169 Core-Spannung 40 Core-Versionen 130 Core Voltage 205 Cortex 159 Coverage Area 116, 117 CP/M 3 CPU Clock Ratio 205 CPU Fan Fail Warning 37 CPU-Z 388 Crossover-Kabel 72 CSMA/CD-Verfahren 65 Custom ROM 314

Custom ROMs 325 CyanogenMod 325 Cyrix 6x686 9

## D

Dalvik 316 Dashboard 269 Data Migration-Software 487 DAT-Audio-Recorder 6 Datei- und Druckerfreigabe für Microsoft-Netzwerke 350 Daten an Peripherie ausgeben 536 Datenträgerverwaltung 257, 259 D/A-Wandler 550 DDC, Display Data Channel 51 DDC-Varianten 51 DDR2-Speicher 12 DDR4-Module 46 DDR-Speichermodule 47 Deskriptoren 514 DFP-Anschluss 53 DFS 111 DHCP 357 DHCP-Einstellungsmöglichkeit 358 DHCP-Problem 284 DHCP-Server 113 Diagnostic LED Function 236 Diagnostic LEDs 238 Differential-Mode 561 Digitaleingänge Programmierung 538 Digital Visual Interface (DVI) 53 Diodenschwellspannung 497 DIP-Schalter 186 Direct Sequence 110 DirectX 48, 487 Discharge 201 Discrete Multi-Tone Frequency Signal Modulation, DMT 333 Display-Klappmechanismus 402 DisplayPort 58 Displays 90 DIX-Konsortium 4 DNS-Server 275 Dockingstation-Port 505 Domain Name Server 348 Domain Name Service 274 Domain Name Service, DNS 271 Domäne 283 Domänen 274 Domänencontroller 274 Domänen-PC 289

Domänenstruktur 272 Dongles 98 Double Data Rate DRAMs (DDR-RAMs) 44 Dozuki 462 Drahtloses Ad-hoc-Netzwerk 368 DRAM-Timing 209 DR-DOS 7 Dropbox 510 Druckerschnittstelle 538 DSL Access Multiplexer, DSLAM 334 DSL-Implementierungen 333 DSL-Provider 337 DSL-Verbindung 340 DSUB-Anschluss für Monitore 52 Dual BIOS 226 Durchgangsprüfer 427 DVB-T 11 DVD-Player 57 DVI-Anschluss 48 DVI/HDMI-Anschluss 55 DVI-Schnittstelle 54 Dynamic Frequency Selection, DFS 111 DynDNS-Dienst 509

#### E

EDID, Extended Display Identification) 51 Eee PC 13 EEPROM 194 EFI Developer Kit 246 EGA 50 EIDE 8 Electrically Erasable Programmable Read Only Memory 194 Elektrische Ladung 121 Elektrolyse 119 Elektronikfehler 419 Elektronik-Pinzetten 425 E-Mail 4 Embedded Multimedia Card, eMMC 318 Embedded Processors 159 eMMC 97 Energiesparoptionen 418 Enhanced Date Rates for GSM Evolution; EDGE 167 Enhanced Host Controller Interface 218 Enhanced Quality of Service 147 Entladeschlussspannung 122 Erweiterungssteckplätze 28

ESD-Schutzarmbänder 426 Ether 64 Ethernet 5, 67 Ethernet-Adapter 374 Euro-AV 56 ExpressCard 99 Extended Service Set, ESS 116 Extensions 306

#### F

Fachbildschirme 11 Fastboot-Modus 328 Fast Ethernet 8, 66, 68 Fehlersuchbaum Notebook-Absturz im Betrieb 418 Notebook startet nicht 415 PC-Absturz im Betrieb 418 PC-Elektronik-Fehler 419 PC startet nicht 415 Smartphone startet nicht 413 Tablet oder Smartphone – Absturz im Betrieb 418 Tablet startet nicht 414 Fernbedienungen 504 Festplatten 483 Einbau 485 Festplattenrecycling 526 Fiber Optic Repeater Inter Link, FORIL 68 Firefox 377 Firewall 351, 358 Firewall, Windows 7 350 Firewire (IEEE 1394) 26, 106 Firmware 314 Flash 135 Flash-Chips 135, 484 Flash Memory Writer 226 Flash-Memory-Writer-Programm 227 Flash-Speicher 134, 195, 225 Flash-Vorgang 328 Flexible Single Master Operations, FSMOs 278 Folienflachkabel 440, 449 Folienkabelverbindungen 457 FORIL-Standard 68 Frequency Division Multiple Access, FDMA 163 Frequency Hopping 110 Frequenzbänder 332 Frequenzsprungverfahren 148 FRITZ!Box 113, 173 Frontpanel 475 Frontpanel-Elemente 479

Frontplatte abnehmen 432 Front Size Bus 207 Full-Duplex 7 Funknetzwerk 374, 375 Funk-Relays, LTE Relay 175 Funkschnittstelle 163 Funkzellen 161 Funkzellenwechsel 174

# G

Garantie 323 Gateway 166 Gateway (Router) 375 Gaussian Minimum Shift Keying, GMSK 168 Gehäuse 527 General Packet Radio Service, GPRS 166 Generic Access Profile 149 Gerätemanager 384, 394 Geräte reinigen 410 Gerät schaltet sich nicht ein 413 Gerät stürzt im laufenden Betrieb ab 418 Gestenerkennung 177 Gigabit-Ethernet 9, 68, 74, 173 Gigabit-Ethernet-Standard 9 Gigabit-LAN-Adapter 10 Glare Displays 90 Global System for Mobile Communications, GSM 162, 389 GParted 296, 486 GPIO-App 522 GPIO Board 516 GPIO-Modus 521 Grafik aufrüsten 487 Grafikcontroller 23 Gruppenrichtlinienverwaltung 280 Gruppe Users 280 GSM-Mobilfunknetze 162 GUID Partition Table, GPT 265

#### H

Halbleiterrelais 500 Handover 174 Handshake-Signale 544 Handy als Fernschalter 496 Hardwaredefekt 419 Hardwarefehler 410 HDMI, High Definition Multimedia Interface 55 HDMI-Schnittstelle 55

Heatpipe 90, 473 Heat Spreader 467 Heimnetzwerk 352 Heimnetzwerke 351 HiFlex-BIOS 188 High Bandwidth Digital Content, HDCP 54 High Definition Multimedia Interface, HDMI 55 High Speed Packet Access, HSPA 171 High-Speed-Zugänge 171 Home Agent 117 Home Automation 496 home directories 307 Home-Editionen 271 Hosiden 56 Host-Namen 276 Hot Plugging 106 Hotspot 363 Hotspot-Funktion 502 Hot Spots 109 HSDPA+ 174 HSPA 171 HSPDA+ 171 Hub 65

#### I

I2C-Bustaktsignal 522 IBM Convertible 6 Personal System 2 6 IBM-AT 6 IDE-Festplatte 528 IDE-Schnittstelle 60 IEEE 802.11 109 IEEE 802.15.1 147 IEEE-WLAN-Standards 111 iFixit 462 Infrastruktur 376 In Plane Switching, IPS 90 Integrated Peripherals 214, 218 Intel Pentium-Prozessor 8 Pentium-Rückrufaktion 8 Intel HD Graphics 489 Interface DLL 573 Interfaces 513 Interface-Schaltung 549 International Mobile Station Equipment Identity, IMEI 179 International Mobile Subcriber Identity, IMSI 179

Internet Anwender 6 Internet-Explorer 9 Internetprotokoll Version 4 348 iOS-Betriebssystem 358, 367, 368 iOS-Client 370, 372 IP4-Einstellungen 374 iPad 13, 367 IP-Adresse 275, 372, 509 IP-Adresseneinstellung 358 iPhone 367 iPhone4 12 IPIP-Encapsulation 117 IP-Paketübertragung 169 IR-Code-Listen 505 IR-Dioden 505 IR-Fernbedienungen 504 ISDN-Kabel 70 ISO 4 ISO-9660-Spezifikation 251 ISO-Datei (Image) 299 Itanium 10

#### J

Java 9

#### K

Kabelkategorien 72 Kapazitätsmessbereich 428 Kerberos 272 Kernel 307 Klemmhalterung am Slot 491 Klemmhalterungen 490 Klemmverbindungen 441 Klemmverbindung öffnen 449 Klonen 486 Knopfzelle 443 Knopfzellenbatterie 197 Kommandozeilen-Historie 302 Kommandozeilen-Komplettierung 302 Komplett-PC 224 Konfigurierung 332 Kontingentverwaltung 291 Kool Desktop Environment, KDE 298 Kühler 471 Kühlkörper 38

#### L

Ladeschlussspannung 119 Ladezustand 511 Ladezustandsanzeigen 414

Lane 31 LAN-Einstellungen 349 LAN-Verkabelung 75 Laptop 15 der erste 5 Laufwerke 59 Laufwerkskäfig 432 Laufwerksschacht 481 Laufwerksschacht-Adapter 482 LED-Ansteuerung 537 LED-Lichtstreifen 504 Legacy Devices 219 Legacy USB 219 Leightweight X11 Desktop Environment, LXDE 298 Leistungserhöhung 470 Lenovo Thinkpad 437 Lightweight Directory Access Protocol, LDAP 272 Linux 7, 9, 293 Tastenkombinationen 305 Linux-Distributionen 293, 296, 302, 399 Linux-Installation 300 Linux-Kontrollzentrum 386 Linux-Live-Systeme 400 Linux-Logdateien 392 Linux-Versionen 254 Linux-Verzeichnisstruktur 306 Lithium-Polymer-Akku 119 Live BIOS-Updates 227 Live-DVD 297 Livestream 508 Live-Update 227 LMHOSTS 276 Lochrasterplatine 550 Logdateien 392 Long Term Evolution, LTE 172 Lötspitzen 428 LTE Advanced 176 LTE-Architektur 174 LTE Core Network 174 LTE-Netzwerkarchitektur 175 LTS-Version 295 Luftschnittstelle 163 Luminanz-Signal 56

#### M

M.2-Module 96 M.2-Spezifikation 97 MAC-Filter 353 Machine Interface, MMI 390 Macintosh User 9

Mac OS 366 Mac-OS-Freigaben 366 Mac OS X 363 Mainboard 23 Mainboard-Anschlüsse 77, 78 Mainboard einsetzen 478 Maker-Szene 14 Marken-PCs 80 Master Boot Record, MBR 252, 399 Maus die erste 5 Medion 434, 482 Medion Tablet MD99000 361 Memory-Effekt 122 Memory-Slot 93 Memory Stick 101, 137 Memtest86 467 Message Transfer Protocol 165 Messcomputer 526 Metallrahmen 432 MFC-Bibliothek 571 MFC-Projekt 583 microSD 139 Microsoft MS-DOS 3.3 6 Urheberrechtsprozess 8 Microsoft Disc Operating System 250 Microsoft Foundation Class Library, MFC 571 Microsoft Management Console, MMC 272 Midnight Commander 305 Migrationsvorgänge 274 MIMO, Multiple Input, Multiple Output 11, 111 MIMO-Technik 171, 176 MIMO-Verfahren 174 Mini SATA 96 MobileIP 117 Mobile Switching Center, MSC 164, 166 Mobile Units 115 Mobilfunk 503 Mobilfunktechnik 16 Mobilfunkverbindung 510 Mobilnetze D1 und D2 7 Modemübertragung 332 Modular Cables 81 Modulares Kabelmanagement 81 Modultypen 42 Monitorkabel 50 Monoflop 499

Montagezubehör 423 Motion Detector 507 mSATA 95 Multiformat-DVD-Brenner 11 Multiple Input Multiple Output, MIMO 111 Multiplexprinzip 169 Multipoint Data Communication System with Collision Detection 4 Multithreading 317

#### N

Name Server Lookup, nslookup 284 NAS4Free 529 Native Cables 81 Near Field Communication, NFC 154 NetBIOS-Domänenname 273 Netbook 12, 13, 88, 337, 355, 362 Net-ID 116 Network and Switching Subsystem, NSS 164, 165, 166 Network Attached Storage, NAS 529 Network Location Awareness, NLA 351 Netzmaske 375 Netzobjekte 272 Netzteil 75, 118 Netzwerkauthentifizierung 357 Netzwerkdiagnose 377 Netzwerkdienstprogramm 367 Netzwerkkonfigurierung bei Linux 374 Netzwerktester 530 Netzwerk-Tools 367 Netzwerkumgebungen 364 Netzwerk- und Freigabecenter 341, 345 Netzwerkverbindungen 64, 346 Netzwerkzugang 339 New Technology 266 NiMH-Akku 452 Nodes 102 Notebook 88 Display-Halterung 402 Netzteil 123 Notrücksetztaste 415 nslookup 301 NTBA-Adapter 335 Nullkraft-Sockel 34 Nutzer Root 322 NVIDIA 47

## O

Objektnamen 282 Obsoleszenz, geplante 408 OFDM 111 Öffnen von Geräten 422 OnBoard-Grafik 47 Onboard-Grafikchip 219 OnScreen-Menü 48 Open Accessory Mode 514 Open Accessory Protocol 144, 513 Open Handset Alliance, OHA 313 Open Source 293 Operating System 2 (OS/2) 6 Operation and Maintenance Center, OMC 165 Opteron 10 Opteron-Prozessor 11 Optokoppler 499 Orthogonal Frequency Division Multiplexing 174 OS/2 Version 1.3 7 Osborne 1 5 OSI-Referenzmodell 4 OSI-Schichten 165 Overclocking 206

#### P

Package-Manager 316 Packet Data Network Gateway 174 Pairing-Prozess 145 Paketmanager 311 paketorientierte Übertragung 166 parallele Schnittstelle Programmierung 537 Parallel-Port 533 Parallel-Port-Schaltung Programmierung 540 Partitionierung 297 Passworder Defaults 199 Passwort 199, 200 Passwort-Komplexitätsvoraussetzung 281 PATA-auf-SATA-Umsetzer 527 PATA-Schnittstelle 61 PC Aufbau 20 auffrischen 398 Aufrüst-Sets 40 Bussysteme 28 das erste Notebook 6 Gesamtleistung 33

PC Card 98 PC Health 212 PCIe-Grafikkarte 491 PCIe-Lanes 96 PCIe MiniCard 99 PCIeMiniCard 99 PCI-Express 11, 62 PCI-Express-Grafikkarten 81 PCI-Express-Slot 32 PCI-Slots 31 PCMCIA 98 PC-Netzteil 416 PC-Netzteilaufbau 84 PEG-Slot 32 Pentium-Bug Divisionsfehler 8 Peripheral Bus 194 Peripheral Component Interconnect, PCI 187 Peripherie-Ansteuerung Programmierung 536 Personal Computer Memory Card International Organisation (PCMCIA) Gründung 7 Personal Unblocking Key, PUK 179 Persönliche Identifikationsnummer, PIN 178 Pfostenstecker 475 Phoenix Technologies 188 Piconet 148 Pictbridge 143 Ping-Befehl 357 Plain Old Telephone System, POTS 332 Plastikkarte 444 Plastikwerkzeug (Opening Pick) 444 Plektrum 425 Polling-Betrieb 102 Pong 3 Port-Baustein 550 Port-Baustein 8255 541 Programmierung 541 Port Forwarding 509 Port-Zugriff 567 Port-Zugriff unter Windows 571 POST-Codes 236 Fehlerlokalisierung 238 Power Factor 84 Power Factor Compensation, PFC 84 Power Management 220 Mechanismen 220 Stufen 220 Zustände 222

Power On Self Test Code 236 Power On Self Test, POST 186, 228 Power-Schalter 78 PPPoE 342 Präzisionsmessspitzen 428 Prepaid 390, 496 Profilpfad 289 Profilverzeichnis 290 Protokolldateien 392 Prozessor austauschen 470 PS/2-SIMMs 41, 42 PVC-Gehäuseöffner 425

## $\bigcirc$

Quad Data Rate, QDR 207 Quadratur-Amplituden-Modulation, QAM 332 Quick Booting 217 Quota 292

#### R

Radio Network 174 RAM-Speicher 33 Raspberry Pi 14 RAS Precharge Time (trp) 211 RAS-to-CAS-Delay (trcd) 210 Read Only Memory, ROM 325 Rechtemaske 310 Rechte verändern 311 Recovery-Funktion 326 Recovery-Modus 418 Refresh-Impuls 41 Registered DIMMs 46 Registerprogrammierung 534 Registry 215 Relais 501, 536, 549, 550 Relay-Stationen 175 Releases 169 Repairability Score 462 Reparaturanleitungen 462 Reparatur-Kit 426 Reparaturoptionen 395 Repository 311 Reset-Taster 480 RFC-Dokument 3 Richtfunkstrecken 164 RIMM, Rambus Inline Memory Module 44 RJ45-Stecker 70 Roaming 116, 117 Roaming Profiles 366 Rollen 269

Rollenmaster 278 Rollen und Features hinzufügen 270 ROM-Manager 327 root 311 Rooten 515 Rootkits 383 Root-Rechte 321, 327, 565 Root-Vorgang 323 Root-Zugriff 318 Router 337, 508 Router-Modus 344 Routing-Tabelle 167 Row Address Strobe, RAS 210 RS232 auf USB 557 RS232-Schnittstelle 555, 558 Rufumleitung 389

# S

SATA 300 483 SATA-Einstellungen 214 SATA-Laufwerk 63 SATA-Stecker 480 SATA-Versionen 64 SCART-Adapterkabel 56 SCART-Kontaktbelegung 58 Schaltnetzteil 25 Schaltsignal erzeugen 497 Scharniere 403 Scheduler 174 Schlüssel 353 Schmorvorgänge 82 Schreibdatenrate 140 SD Card 139, 180 Aufbau 140 SD Card Reader 216 SDHC Card 139 SDRAM-Module 43 SDRAM-Parameter 211 SDXC Card 139 Seamless Rate Adaption 334 Security Option 199 Selbsttest 229 Self-Refresh-Modus Power Management 223 Serial ATA , SATA 61 Server-Manager 277 Serververwaltung 268 Serververzeichnisse 284 Serving GPRS Support Node, SGSN 166 Setup-Programm 338 Short Message Service, SMS 152 Sicherheit 376

Sicherheitseinstellungen 354 Sicherheitsmodus 356 Sicherheitstyp 370 Sicherungsreparaturdatenträger 262 Signalisierung 163 Silvermont-Architektur 133 SIM Cards 179 SIM-Kartenslot 450 SIMMs Standardtypen 42 SIP 42 Slimline-Laufwerke 481 Slots 28 Small Outline Dual Inline Memory Module, SO-DIMM 92 Smart Media-Card 138 Smartphones 15, 143, 337, 358 Smartphone-Webcam 511 SMD-Versionen 499 SMS 507 Snapdragon 160 Sockeltypen 36, 470 SO-DIMM 92 SO-DIMM-Steckfassung 443 Softwarefehler 402 Software-Treiber 24 Solid State Disk, SSD 95, 136 Solid State Drives, SSDs 99 Spannungsregler 512 Spannungsversorgung 511 Spatial Diversity 111 Speed Step Technology 222 Speicherkarten 137 Speichermodule 466 Speichermodule, Übersicht 42 Speicheroptionen 212 Speichertechnologie 464 Speichertestfunktionen 467 S-Pen 178 SPI Slave Demo 523 Splitter 333 Splitter-Anschlüsse 335 Spudger 456 Standby-Modus 222 startx 302 Statussignale 540 Steckernetzteil 512, 549 Sternverteiler, Hub 66 STP-Kabel 73 STP, Shielded Twisted Pair 73 StrataFlash 136 Subnetz 275

Subscriber Identity Module, SIM 163, 178 Such-Domain 365 Super-Speed-Modus 106 Superuser 325 Suspend to Disk 224 Power Management 223 S-Video 56 Switches 66 Synchronisierungssignal 53 Systemabbild 262, 264 System Clock 205 System Management Bus 43 Systemsteuerung 264 Systemvolume 273

Systemwiederherstellung 260

## T

Tablet-Computer 15, 126, 143, 358 Tablet öffnen 446 Tastaturtreiber 205 Tastenkombinationen bei Linux 305 TDMS-Kanäle 54 Teardowns 463 Teilnetzmaske 365 Terminal-Programm 519 Tethering 363 Tethering-Apps 502 TFT-Bildschirme 52 Thermal Design Power, TDP 39, 208 Throttle Duty Cycle Power Management 222 Thunderbolt 58, 100 Time Division Multiple Access, TDMA 163 Timerchip 499 Torx-Schraube 423, 453 Touchpad 441 Touchscreen 126, 176 Transceiver 546 Transmission Control Protocol 3 TTL Time To Live 278 Tuner-Spray 412 Tunneling 117 TV-Out 56 Twisted-Pair-Kabel 73 Twisted-Pair-Verkabelung 7

#### U

Übertemperatur 82 Übertrager 70, 74

Ubuntu 374 Ubuntu Mate 312 UEFI-BIOS 225, 242 Bootloader 245 Firmware 245 Funktionen 247 Setup 193 Unterstützung 252 UEFI-Modus 244, 266 Ultrabooks 16, 89, 437, 481 Ultra Low Voltage, ULV 90 Ultra Wide Band , UWB 147 Umrüstung 474 UMTS-Funkzellen 170 UMTS Terrestrial Radio Access Network, UTRAN 169 Unified Extensible Firmware Interface, UEFI 24, 186 Universal Asynchron Receiver Transmitter, UART 556 Universal Disc Format, UDF 251 Universal Extensible Firmware Interface (UEFI) 242 Universal Mobile Telecommunication System, UMTS 168 Universalnetzteile 124 Universal Plug&Play 530 Universal Serial Bus, USB 101 Battery Charging 107 Debugging 319 Festplatte 141 Geräte 102 Geschwindigkeitsklassen 103 Host 515 Host Evaluation Kit 513 Host-Modus 143, 314, 513 Leitungen 106 On-The-Go, OTG 142, 144 OTG-Kabel 143 Sticks 59 Struktur 104 Verbindungen 104 Verbindungen, interne 475 Versionen 103 Universal USB Installer 299 Unstructured Supplementary Service Data, USSD 390 Updatefunktionen 399 Updates 225 Upgrade Kit 473 Upgrade-Möglichkeit 471 UR2 334, 335 Urlader 229

USB 3.0 107 USB Drives 141 User der Domäne 286

#### V

Vendor Request 514 verdrillte Leitungen 71 Verlegekabel 72 Verschlüsselung 113, 371 Verzeichnisbaum 308 Verzeichnisse unter Linux 308 VESA DDC 51 VGA-Anschluss 49 Vibrationsmotor 497 VID 206 Videoanschlüsse 56 Video Graphics Array 49 Views 318 Vinculum-Controller 516 Virenbefall 382 Virtual Machine 316 Vista-Energieoptionen 225 Visual Studio 575 Voice over IP 11 Voltage Identification, VID 206 Voltmeter 427 Volume anlegen 258 Vorsichtsmaßnahmen 422

#### W

WAN-Einstellungen 338, 345 WAN-Interface 336 WAN-Technik 161 Wärmeleit-Pad 38, 471 Wattzahl 83 Wearables 14, 314 Webcamera 506 Wechselplatten 59 Wellenwiderstand 73 WEP 370 Werkzeuge 422 Western-Stecker 69, 71 Wibree 148 Wideband Code Division Multiple Access, WCDMA 168 Widerstandsmessungen 427 Wiederherstellungspunkt 262 Wi-Fi 370 Win32 Programmer`s Reference 573 WIN-BIOS 190 Windows 3.0 Umsatz 7

Windows 3.1 7 Windows 8 14, 253, 394 Windows 32-API 571 Windows 98 Unterstützung 9 Windows 2000 10 Windows-Ad-hoc-Verbindungen 370 Windows-Computer 366 Windows Internet Name Service, WINS 276 Windows-Netzwerkeinstellungen 277 Windows NT Server 266 Windows Server 2003 266 Windows Server 2003-Versionen 266 Windows Server 2008 255, 266 Windows Server 2012 267 Windows USB/DVD Download Tool 266 Windows-Version die erste 5 Windows-Versionen 251 Verkaufzahlen 8 Windows XP 10 Win RE 399 Win RE, Recovery Environment 395 WINTEL 7, 9 Wireless Ethernet Compatibility 117 Wireless-Sicherheit 353 WLAN-Access-Point 372, 375 WLAN-Adapter 109, 114, 353 WLAN aktivieren 359 WLAN-Clients 113 WLAN-Einstellungen 370 WLAN-Hotspot 502 WLAN-Konfigurierung 368 WLAN-Minicard 99 WLAN-Netzwerke 361 WLAN-Realisierungen 115 WLAN-Symbol 355 WLAN-Verbindungen 364 WLAN-Zugang 360 WOL-Anschluss 531 WPA 370 Writer-Programm 195

#### X

X-Bus 194 xDSL-Varianten 333 XScale-Prozessoren 156

#### Y

YaST-Kontrollzentrum 386 Yellow Cable 68 Yet Another Flash File System, YAFS 318 Yet another Setup Tool 294 YouTube-Video 152

# $\overline{Z}$

Zellularfunk 161 Zener-Diode 551 Zugriffsrechte 304, 309 Zustandsautomat (State Machine) 195 Zweckendfremdung 494